# **BAERWALD RESEARCH, LLC**

Insight for the Built Environment Susan Baerwald | 314-954-2079 | <u>susanmbaerwald@gmail.com</u>

## SERVICES

Baerwald Research, LLC provides custom research services for AEC firms.

Contact Baerwald Research, LLC to discuss your questions about design, business development, or management issues. We'll work out a plan for scope of research, if necessary breaking a larger project into parts, and agree on a timeline and fee range. We'll stay in contact throughout a research project. An in-person or virtual check-in half way through is often helpful to clarify goals. Shorter consult / advice sessions are also available.

Visit <u>BaerwaldResearch.com</u> for client list.

## **RECENT RESEARCH TOPICS**

- **Industry overviews** major issues, outlook, players, trends, where will hot spots be, who will be most involved, what are our clients thinking about, what issues are they dealing with, how can we talk to them from a position of understanding
- Industry outlook for states or regions major projects planned, AECs involved, funding, government programs
- State-of-the-art trends in the design & planning of a building or space type
- Which AEC firms are active within a specific building type
- Background information on specific companies, systems, people, geographic areas, developers
- Creative financing for specific building types
- Collaboration among AEC firms who's collaborating with whom, how are they doing it
- Survey and description of AEC conferences
- **Background and historical context** of a local geographic area (historical photos, plans, drawings, documents, records, letters, histories, quotes, etc.)
- **Background, history, and context** of a historic building (historical photos, plans, drawings, documents, records, letters, histories, quotes, etc.)

## **DELIVERABLES - FORMAT**

Deliverables are in Excel used as a blank sheet, all grid lines removed. Using Excel this way makes it possible to scroll freely to the right and down rather than having inconvenient page breaks.

Each aspect of an issue being researched gets its own tab (see examples).

Word can be used upon request. Some clients prefer Word if they want to print and read in hard-copy.

## **DELIVERABLES - EXAMPLES**

3 examples are shown below (used with permission)

EXAMPLE 1 - Trends in Orthopedic Hospital DesignEXAMPLE 2 - Aviation project watch list for ColoradoEXAMPLE 3 - Science & technology outlook in 4 northeastern states

All examples are reduced-size screenshots showing details of specific tabs (or pages) of the Excel deliverable. They're meant to show general layout rather than specific content.

Examples below

## **EXAMPLE 1** – Trends in Orthopedic Hospital Design

The client wanted to understand the latest trends in the design of orthopedic hospitals, with recent examples, and specific issues relating to both design and planning of orthopedic hospitals.

This is the intro tab (page) with the client's query and navigation notes at the top, table of contents for the entire document just beneath (by tab, in green), and the actual tabs across the bottom of the page.

|                                                                                                    | Autos                                                                                                    | Save OFF                                                                                                    | ) <b>^ 8</b> 2                                                                                                    | ት ቢ <u>ት</u>                                                                                                    | 🖻 Orth                                                                                                    | opedic Hos                                                                                                    | pitals, A               | ug 201   | 18 ~      |        |         |      | ۹ 🧕    |
|----------------------------------------------------------------------------------------------------|----------------------------------------------------------------------------------------------------|----------------------------------------------------------------------------------------------------|----------------------------------------------------------------------------------------------------|----------------------------------------------------------------------------------------------------|----------------------------------------------------------------------------------------------------|----------------------------------------------------------------------------------------------------|-------------------------|----------|-----------|--------|---------|------|--------|
| Home                                                                                                    | Insert                                                                                                    | Draw                                                                                                    | Page Layout                                                                                                    | Formulas                                                                                                    | Data                                                                                                    | Review                                                                                                    | View                    | » (      | 🖓 Tell me |        | 🖻 Share | Col  | mments |
| AF91                                                                                                    | ×                                                                                                    | $\checkmark f_x$                                                                                                    |                                                                                                    |                                                                                                    |                                                                                                    |                                                                                                    |                         |          |           |        |         |      |        |
| Trends                                                                                                    | in Orthopedic H<br>Aug8, 2018 Sur                                                                                                    |                                                                                                    | arch, LLC / susanmbaerwaid@gmail.com / 314                                                                                                    | -954-2079 / bærwaldresearch.com                                                                                                    |                                                                                                    |                                                                                                    |                         |          |           |        |         |      |        |
| QUERY                                                                                                    |                                                                                                    |                                                                                                    |                                                                                                    |                                                                                                    |                                                                                                    |                                                                                                    |                         |          |           |        |         |      |        |
|                                                                                                    | nt is in response to this quer                                                                                                    | y.                                                                                                    |                                                                                                    |                                                                                                    | 2ª                                                                                                    |                                                                                                    |                         |          |           |        |         |      |        |
| that might in)<br>For exam<br>rehab tr<br>Also:spin<br>Esp exam                                                                                                    | rends, whatever helps ortho j<br>ine treatment trends, ASC, ou<br>mples in Midwest and within 1                                                                                                    | re designed and planned<br>ient and surgeryflow, heali<br>patients to heal better and o<br>tpatient rehab/PT/ortho ui                                                                       | ng environments, patient centered care,<br>quicker                                                                                                    |                                                                                                    | - 11                                                                                                    |                                                                                                    |                         |          |           |        |         |      |        |
| NAVIGATIO                                                                                                    | DN<br>ight to see all material                                                                                                    |                                                                                                    |                                                                                                    |                                                                                                    |                                                                                                    |                                                                                                    |                         |          |           |        |         |      |        |
| Most text is in                                                                                                    | ign to see an material<br>screenshot form<br>talkes is added commentary of                                                                                                    | description                                                                                                    |                                                                                                    |                                                                                                    |                                                                                                    |                                                                                                    |                         |          |           |        |         |      |        |
| What's ir                                                                                                    | n this document - T                                                                                                    | ABLE OF CONTENT                                                                                                    | 'S                                                                                                    |                                                                                                    |                                                                                                    |                                                                                                    |                         |          |           |        |         |      |        |
| Tab: INTRO                                                                                                    | / TABLE OF CONTENTS                                                                                                    |                                                                                                    |                                                                                                    | Tab: GENERAL TRENDS<br>Articles:                                                                                                    |                                                                                                    |                                                                                                    |                         |          |           |        |         |      |        |
| Novigation<br>Table of Conto                                                                                                    | tents                                                                                                    |                                                                                                    |                                                                                                    | Now Do We Make Orthopedic Surger<br>S0 spine surgeon predictions for 21<br>The futureof spine tachnology: 13<br>The Futureof Specialty Care Radities<br>Top News in Orthopedica - Now cor<br>18 Best Practices to Improve Patien<br>A Peak at the futureof Orthopedic<br>Hospital and Orthopedic Service Line<br>Major Trends Driving Change Across | 18 (2018; Becker's Spine I<br>surgeon predictions (2018<br>(2017; Medical Const & De<br>sumerism and patient expr<br>: Satisfaction in an Orthoper<br>(2016; Orthopedic Design<br>Trends (2018; Orthopedi | Review)<br>; Becker's Spine Review)<br>sign)<br>rience are steering trends in hosp<br>rdic Unit (2009; Becker's Hospital<br>& Tech)<br>Design & Tech) | tal design (2018; MEDLi | nx)      |           |        |         |      |        |
|                                                                                                    | PLES - MIDWEST                                                                                                    |                                                                                                    |                                                                                                    | Tab: EXAMPLES - NON-MIDW                                                                                                    | EST                                                                                                    |                                                                                                    |                         |          |           |        |         |      |        |
| CH - Final Boarn<br>CH - Christ Ho<br>CH - Lean, Gree<br>IL - Shirley Rya<br>IL - Three Majo<br>IL - Redefining<br>TN - Campbell<br>TN - Forrest He<br>IN - Lutheran (<br>IN - Desconess<br>IN - Medical Co                                                                                                    | m Placed for Christ Hospital Jo<br>ospital in Cincinnati brings its j<br>en Caring Machine; Wiami Valle<br>an AbilityLab by HDR   Gensler<br>jor Firms Collaborate on Massi<br>g Translational Medicine by Int<br>Clinic breaks ground on \$308                                                                                                    | nder onerof, Cincinnat OH<br>dik Center, Dayton OH<br>Incago IL<br>Incago IL<br>Jago Clinkal Care, Chicago IL<br>Ints, Memphis TN<br>terior Dasign Scheme, Nachwille TN<br>Lak, Newburgh, N | Article:<br>Nr. Orthopedic plans from Benst<br>Wa - Seartin's Swedish Orthopedic in<br>Wa - Swedish Orthopedic Institute,<br>Wa - PriOTD TOUR: Clif Franciscan Re<br>Wa - PriOTD TOUR: Clif Franciscan Re<br>Go - Song Priorital Priors CA<br>Co - Song Priorital Priors CA<br>Co - Song Priorital Priors CA<br>Co - Hartford Health Care Onesh the<br>NC - Instide Nount's \$67M orthope                                                                                                    | stituteproject wins ASC n<br>Seattle WA<br>habilitation Hospital<br>ospital of Arlington TX<br>Medical Center, "The Centu<br>Institute<br>ne&Joint Institute<br>efuture of orthopedic care                                                                                                    | ry Project'                                                                                                    |                                                                                                    |                         |          |           |        |         |      |        |
| Tab: DESIG                                                                                                    | N CONSIDERATIONS                                                                                                    |                                                                                                    |                                                                                                    | Tab: PLANNING CONSIDERAT                                                                                                    | IONS                                                                                                    |                                                                                                    |                         |          |           |        |         |      |        |
| Articles:<br>Room to heak:<br>5 Trends in Ho<br>ARCHTECTURE<br>Innovation at 1<br>Healing garden<br>Natures at ther;<br>Shhill 6 way<br>A survey challes<br>Sr Aurnschnigs<br>Building patien<br>Deiginging The C<br>The Operating I<br>5 Consideration on at<br>Whole in One1<br>Modern Medic<br>Patient Room | Designing for orthopedic pat<br>copital Orthopedic Department<br>(EMMTs: Innovations from 5 3<br>72 design from (2017; BUC)<br>doubles at here pay traits (20<br>rays (2017; BUC)<br>and Friance of decentral<br>and Friance of decentral<br>and Friance of decentral<br>and Friance for Steard Spa-<br>tal Advance of their Copies<br>on for Orthopedic Surgery Co<br>tradition of their Copies<br>on for Orthopedic Surgery Co<br>tradition and Statistical Statistics<br>on for Orthopedic Surgery Co<br>Design Chedita and Bolance on<br>Design Chedita and Bolance<br>patient Hospital Rooms: Patient | 1 Design (2011; Beden's Spin<br>Lop design firms (2016; BD<br>                                                                                                    | Review)<br>D15;80+C]<br>D15;80+C]<br>17;80+C]<br>17;80+C]<br>4;4/white(1)<br>4;4/white(1)<br>4;4/white(1)<br>7;50+0]<br>7;50+0] | Artolar<br>Minical Milary Alatitis Timplea -<br>Space Fining Criteria Chair 20<br>Space Fining Criteria Chair 20<br>Columna 21, Oktoor Discl, Popul                                                                                                    | Cast Unit, Multi-Station 20<br>: Surgical and Endovascular<br>I: Prosthetics and Sensory J                                                                                                    | Services (2016; VA)<br>Vids Service (2016; VA)                                                                                                    | d Sports Medicine (20   | 16; DoD) |           |        |         |      |        |
|                                                                                                    |                                                                                                    |                                                                                                    |                                                                                                    |                                                                                                    |                                                                                                    |                                                                                                    |                         |          |           |        |         |      |        |
|                                                                                                    | INTRO                                                                                                    | тос                                                                                                    | GEN TRENDS                                                                                                    | Examples -                                                                                                    | - Midwest                                                                                                    | Exam                                                                                                    | ples - No               | n-Midv   | vest      | DESIGN | PLAN    | NING | +      |

#### Example 1 (cont), second tab - General Trends

- Table of contents for this page is at the top; content follows below the thicker grey bar.
- All content items (articles & reports) are separated by thinner grey bars.
- For each item you get a link to the full article and enough text and images to show why it's relevant, with the most important parts shown, usually as screenshots.
- This screenshot shows the first 4 articles on this page.

| •••                                                                                                    | 🔵 🔿 🛛 AutoSave 💽 🖅 🎓 🔚 🐼 🦘 v 😈 💂 🤷 Orthopedic Hospitals, Aug 2018 🗸                                                                                                    |                                                                                                    |                                                                                                    |                                                                                                    |                                                                                                    |                                                                                                    |              |                                                                                                    |                                                                                                    |                                                                                                    |                                                                                                    | ۹ 🛓                                                                                                    |
|----------------------------------------------------------------------------------------------------|----------------------------------------------------------------------------------------------------|----------------------------------------------------------------------------------------------------|----------------------------------------------------------------------------------------------------|----------------------------------------------------------------------------------------------------|----------------------------------------------------------------------------------------------------|----------------------------------------------------------------------------------------------------|--------------|----------------------------------------------------------------------------------------------------|----------------------------------------------------------------------------------------------------|----------------------------------------------------------------------------------------------------|----------------------------------------------------------------------------------------------------|----------------------------------------------------------------------------------------------------|
| Home                                                                                                    | Insert                                                                                                    | Draw                                                                                                    | Page Layout                                                                                                    | Formulas                                                                                                    | Data                                                                                                    | Review                                                                                                    | View         | » Q                                                                                                    | Tell me                                                                                                    | Ľ                                                                                                    | 🖻 Share 🛛                                                                                                    | Comments                                                                                                    |
| AX16                                                                                                    | ×                                                                                                    | √ f:                                                                                                    | x                                                                                                    |                                                                                                    |                                                                                                    |                                                                                                    |              |                                                                                                    |                                                                                                    |                                                                                                    |                                                                                                    | •                                                                                                    |
| Trends in<br>Last updated Aug II,                                                                                                    | Trends in Orthopedic Hospital Design                                                                                                    |                                                                                                    |                                                                                                    |                                                                                                    |                                                                                                    |                                                                                                    |              |                                                                                                    |                                                                                                    |                                                                                                    |                                                                                                    |                                                                                                    |
| GENERAL TREND                                                                                                    | 5                                                                                                    |                                                                                                    |                                                                                                    |                                                                                                    |                                                                                                    |                                                                                                    |              |                                                                                                    |                                                                                                    |                                                                                                    |                                                                                                    |                                                                                                    |
| What's on this<br>Attcies on general a<br>How Do We Make O<br>So spine support on<br>The Future of spine to<br>The Future of spine to<br>The Future site of the<br>A Pack at the Future<br>Hospital and Orthop<br>Major Tends Diving                                                                                                    |                                                                                                    | sicians? (2018; 0 rhoped: Design<br>prim Review)<br>2018; Bicher's Spine Review)<br>of expenses are steering trends<br>whoped: Univ (2009; Bicher's Le<br>august, 8 Text)<br>Market (2014; ECS Myret Consult                                                                              | n & Tech)<br>in Nagari denge (DSB, Milkiw)<br>jana Borony<br>WS (                                                                                        |                                                                                                    |                                                                                                    |                                                                                                    |              |                                                                                                    |                                                                                                    |                                                                                                    |                                                                                                    |                                                                                                    |
| GENERL TRENDS                                                                                                    | IN ORTHOPEDICS                                                                                                    |                                                                                                    |                                                                                                    |                                                                                                    |                                                                                                    |                                                                                                    |              |                                                                                                    |                                                                                                    |                                                                                                    |                                                                                                    |                                                                                                    |
| How Do We Ma<br>May 29, 2028; 007                                                                                                    | <b>ske Orthopedic Surgery Easi</b> e<br>Orthopedic Design + Technology                                                                                                    | er for Our Physicians?                                                                                                    |                                                                                                    |                                                                                                    |                                                                                                    |                                                                                                    |              |                                                                                                    |                                                                                                    |                                                                                                    |                                                                                                    |                                                                                                    |
| Nay 2010,007 - Offender Engine Technologi<br>Intel/Technologies Antonio and Control Control Contr   |                                                                                                    |                                                                                                    |                                                                                                    |                                                                                                    |                                                                                                    |                                                                                                    |              |                                                                                                    |                                                                                                    |                                                                                                    |                                                                                                    |                                                                                                    |
| Screenshots of begin                                                                                                    |                                                                                                    | RELATED CONTEN                                                                                                    |                                                                                                    |                                                                                                    |                                                                                                    |                                                                                                    |              |                                                                                                    |                                                                                                    |                                                                                                    |                                                                                                    |                                                                                                    |
| Founder, Medi-Va                                                                                                    | President and • 05.29.18<br>ntage<br>ropedic surgery is still going<br>of transformation Bractica shifts                                                                                                    | <ul> <li>The Pain Foirts in Raising A<br/>of Medical Technology</li> </ul>                                                                                                    | wareness 85                                                                                                    |                                                                                                    |                                                                                                    |                                                                                                    |              |                                                                                                    |                                                                                                    |                                                                                                    |                                                                                                    |                                                                                                    |
| from private to hos<br>private again. This is<br>ambiguity, question                                                                                                    | repeties to the second second           | Considerations for the Anto<br>Approach to Hip Replacem     Jamp-Starting Disease Mar<br>Through Neurestimulation                                                                                                    | triker 25%                                                                                                    |                                                                                                    |                                                                                                    |                                                                                                    |              |                                                                                                    |                                                                                                    |                                                                                                    |                                                                                                    |                                                                                                    |
| Why This Is Imp<br>Hospital employme                                                                                                    | portant<br>Int of orthopedic surgeons has                                                                                                    | Through Neurostimulation     Conformis Knee Replacem     System Awarded "3A Ratin                                                                                                    |                                                                                                    |                                                                                                    |                                                                                                    |                                                                                                    |              |                                                                                                    |                                                                                                    |                                                                                                    |                                                                                                    |                                                                                                    |
| trend of increasing<br>orthopedic physicia                                                                                                    | ed over the past 50 years. The<br>hospital employment of<br>ans has been driven by the U.S.                                                                                                    | AADS: Carestream Display<br>Artifact Reduction Softwar                                                                                                    | s Metal<br>0                                                                                                    | Napla Captor Andelah Olor                                                                                                    |                                                                                                    |                                                                                                    |              |                                                                                                    |                                                                                                    |                                                                                                    |                                                                                                    |                                                                                                    |
| Practice dynamics a<br>for orthopedic surge                                                                                                    | Institute maintainen at disfuences of this. In the second second se                                                                                                    |                                                                                                    |                                                                                                    |                                                                                                    |                                                                                                    |                                                                                                    |              |                                                                                                    |                                                                                                    |                                                                                                    |                                                                                                    |                                                                                                    |
| worked in private p<br>hospitals, while 15                                                                                                    | 2014 a verset of chooseful<br>models in photographic graphs, following (LL), Tageness in underdet enginees in<br>height with 15 protect are enginees of an academic institution. Another of the total<br>11 prevent wark in the photographic and the total and the total and the tota |                                                                                                    |                                                                                                    |                                                                                                    |                                                                                                    |                                                                                                    |              |                                                                                                    |                                                                                                    |                                                                                                    |                                                                                                    |                                                                                                    |
| 1 percent work in any gravitar planter, any provide stands in a multi-special gravity (lister 1).                                                                                                    |                                                                                                    |                                                                                                    |                                                                                                    |                                                                                                    |                                                                                                    |                                                                                                    |              |                                                                                                    |                                                                                                    |                                                                                                    |                                                                                                    |                                                                                                    |
| ion 15, 2008, besiden's from Nerice<br>Neural Annual Annual Annual Annual Annual Annual Annual Annual Annual Annual Annual Annual Annual Annual Annual<br>2 of the SS common Jeans are on the intribution Jeans and Annual Annual Annual Annual Annual Annual Annual Annual                                                                                                    |                                                                                                    |                                                                                                    |                                                                                                    |                                                                                                    |                                                                                                    |                                                                                                    |              |                                                                                                    |                                                                                                    |                                                                                                    |                                                                                                    |                                                                                                    |
| Nitie Khanna, MD.<br>the move to cutpatie<br>of healthcare entities<br>facility is the best op                                                                                                    | Spine Care Specialists (Munster, I<br>ant spine. However, remaining indep<br>s. Gabring minimally invasive experti<br>sportunity this year.                                                                                                    | nd.): The most important trend for<br>anders will continue to be a challe<br>se and marketing knowledge to m                                                                                                    | spine surgeons in 2018 is<br>nge with the consolidation<br>ove cases to an outputtent                                                                    |                                                                                                    |                                                                                                    |                                                                                                    |              |                                                                                                    |                                                                                                    |                                                                                                    |                                                                                                    |                                                                                                    |
| Excision term barrel generative for year<br>Andrew mark, BD, Charler digeness per lances, the instantial need heading bypens filtere for 2016; The<br>BMP 2 black is breast surprised and a black breast substantial substantial substantial substantial substantial substantial substantial substantial<br>BMP 2 black is breast surprised and substantial substantial |                                                                                                    |                                                                                                    |                                                                                                    |                                                                                                    |                                                                                                    |                                                                                                    |              |                                                                                                    |                                                                                                    |                                                                                                    |                                                                                                    |                                                                                                    |
| The future of s                                                                                                    | pine technology: 13 surged                                                                                                    | on predictions                                                                                                    |                                                                                                    |                                                                                                    |                                                                                                    |                                                                                                    |              |                                                                                                    |                                                                                                    |                                                                                                    |                                                                                                    |                                                                                                    |
| Many months while                                                                                                    | er's Soine Review<br>Insoine.com/surface-technology/it<br>nally invasive surgery, automation (                                                                                                    | em/41185-the-future-of-s sine-tech<br>like robots ], implant des ign                                                                                                    | noloev-13-sureeon-oradic tions.html                                                                                                    |                                                                                                    |                                                                                                    |                                                                                                    |              |                                                                                                    |                                                                                                    |                                                                                                    |                                                                                                    |                                                                                                    |
| Jay netita monoly must uring particular production up<br>texts zero<br>Wiles Tay, BL, Mone (Ba) Obseen (Ba) Obseen (Sa) Obseen (Sa) Instantial and a series of a series of a serie  |                                                                                                    |                                                                                                    |                                                                                                    |                                                                                                    |                                                                                                    |                                                                                                    |              |                                                                                                    |                                                                                                    |                                                                                                    |                                                                                                    |                                                                                                    |
|                                                                                                    | ipe cialty Care Facilities<br>Orboaedic Facilities, Rehabilitation<br>al Construction & Design                                                                                                    | Results                                                                                                    |                                                                                                    |                                                                                                    |                                                                                                    |                                                                                                    |              |                                                                                                    |                                                                                                    |                                                                                                    |                                                                                                    |                                                                                                    |
| https://mcdmaa.co                                                                                                    | m/2017/01/the-future-of-speciality-o<br>rs faced by mhab facilities<br>in more space and structural relinfo<br>inducement leads to cach based re                                                                                                    | are-design/W2It-C2Mmo<br>mement<br>solely and teaming                                                                                                    |                                                                                                    |                                                                                                    |                                                                                                    |                                                                                                    |              |                                                                                                    |                                                                                                    |                                                                                                    |                                                                                                    |                                                                                                    |
| Abstafatticle:<br><br>like most areas o                                                                                                    |                                                                                                    |                                                                                                    |                                                                                                    |                                                                                                    | - also breating more active patients, sports                                                                                                    |                                                                                                    |              |                                                                                                    |                                                                                                    | Example 2 includes design factors                                                                                                    |                                                                                                    |                                                                                                    |
| we most areas or<br>healthcare, physical therapy practices are adjusting to rapidly<br>changing market conditions and technological advancements, in<br>addition to a growing number of young athletes and an aging baby                                                                                                    |                                                                                                    | Economics & partnerships<br>Many new clinic owners have opted to avoid contracting with<br>insurance companies, altogethet, instead, they have adopted a cash-<br>based model in which patients pay out of pocket for services and                                                        |                                                                                                    | Recognizing a growing trend of sports-releted injuries, Stamford<br>Health, located in Stamford, Connecticut, teamed with the Hospital for<br>Special Surgery in New York, New York, to create a facility capable of<br>responding to the needs of their most active patients. The HSS Sports |                                                                                                    | The emergence of new technology, combined with a healthcare<br>system in a constant state of flux, has led medical professionals to<br>come together to rick the wave. Their particenthips may be<br>economical in nature, but are also quite practical and flexible. Patients |              |                                                                                                    | example this type of multi-s<br>found at the Yale-New Have<br>signed by SLAM and featuri<br>sculoskeletal Care, the 52,0 | The future of PT<br>Recognizing the need for more extens<br>of State Boards of Physical Therapy re<br>complete a Doctorate of Physical Ther                                                                                                    |                                                                                                    |                                                                                                    |
| addition to a growing number of young athletes and an aging baby<br>boomer population impacting the ways in which these types of<br>facilities are being designed.                                                                                                    |                                                                                                    | based model in which patients pay out of pocket for services and<br>later submit their "out-of-network" expenses to insurance providers<br>for reimbursement. Therapilitic can see one potient per hour, rather<br>than three or four, with a similar bottom line, thus allowing for more |                                                                                                    | responding to the needs of their most active patients. The HSS Sports<br>Rehab at Chelsea Piers treats active individuals of all ages, including<br>young athletes, competitive athletes and veekend warriers. The<br>9,300-square-foot facility, designed by The SU/A/M Collaborative        |                                                                                                    |                                                                                                    |              |                                                                                                    |                                                                                                    | adapted, offering modernized program<br>of physical therapists. Many academic                                                                                                    |                                                                                                    |                                                                                                    |
| Evolving treatment methods<br>Physical therapy practice owners are always searching for the "next<br>best thing" – any new modailty, treatment method or specialty area                                                                                                    |                                                                                                    | than three or four, with a similar bottom line, thus<br>ethical treatments and faster outcomes with fewe<br>outpatient practices are teaming up with existing                                                                                                    | allowing for more 9,300-square<br>r visits. Other (SLAM) offer<br>curre and another Cutting offer                                                        | e-foot facility, designed by The SiL/<br>s non-surgical, pre-operative and pr<br>e equipment onsite includes a Swim<br>as an AlterG anti-gravity treadmil.                                                                                                    | medication profiles and even psychological issues, all play an<br>important role in the treatment a patient may require, and having<br>multiple medical professionals under one roof makes this process<br>easier for both the patient and the specialist. |                                                                                                    |              | spital and Northeast Medica<br>hopedics, neurology, rheum<br>supational therapy. The align<br>ine" joining the two portions | emerged as well, complete with declic<br>help enhance fellowship training withi                                          |                                                                                                    |                                                                                                    |                                                                                                    |
| that will provide an edge over their competitors and improve patient<br>outcomes. More traditional modalities, such as ultrasound, heat and                                                                                                    |                                                                                                    | performance facilities to increase their referral ba<br>least share the cost of, purchasing expensive equ                                                                                                    |                                                                                                    |                                                                                                    | teacht na bour une paraite ann an ageilleann.                                                                                                    |                                                                                                    |              | on-stage/off-stage organiza<br>ductivity and efficiency, and                                                                | These alliances extend beyond the cle<br>development space within engineerin<br>medical centers. Recent achievements     |                                                                                                    |                                                                                                    |                                                                                                    |
| ice, are being replaced by cold lase, dry needing, cupping.<br>hydrotherapy pools and cryotherapy chambers. The stationary bike<br>has been replaced by the anti-gravity trademilt; the Total Gym has<br>From a design perspective, physical therapy gyrns greetly mimic their                                                                                                    |                                                                                                    |                                                                                                    |                                                                                                    |                                                                                                    | therapy treatment space, recention area, locker rooms and support                                                                                                    |                                                                                                    |              |                                                                                                    |                                                                                                    | addition, the design layout was able to maximize exterior views<br>throughout the facility, which was important considering the vertical<br>imitations in the Pgym. Support access were carefully planned near<br>hostmetic limits, existence was seen and facibility imid. – a luxury<br>posthetic limits, existence and the second second |                                                                                                    |                                                                                                    |
| been purched addid for the Plateet reformer. While any one of these commercial partners, both in types of opujonent and overval the double-hight if "grin steaturgs at a stabilities could potentially set a clinic apart from its competitions, are being created in former "big/bas" toose and grinnasiums teat related astablect, was important to the                                                                                                    |                                                                                                    |                                                                                                    |                                                                                                    |                                                                                                    |                                                                                                    |                                                                                                    |              |                                                                                                    | mar                                                                                                    | ny clinics strive to incorpora<br>insting, adjoined exam and                                                                                                    | te. Within the exam clusters, pairs of<br>consult rooms provide operational                                     | Prosthetic limbs, exoskeletons and ort<br>organs, have been constructed utilizin<br>generating a sense of hope for server<br>with developmental disabilities. |
| outpatient orthop<br>necessary space                                                                                                    | end structural reinforcement<br>n coupled with financial limits                                                                                                    | many facilities lack the<br>to handle the latest                                                                                                    | offer column spacing and ceiling heights in acco<br>PT clinic's requirements. The key for these rotrol<br>adequate natural daylight permeates the treatm |                                                                                                    | afford ample opportunity for enviro<br>cal component in physical therapy of                                                                                                    | nmental branding,<br>linic design.                                                                                                    |              |                                                                                                    | des                                                                                                    | ibility based on patient dem<br>signed to break down barrie<br>silcian, emphasizing face-to                                                                                                    | and for particular specialties, and are<br>rs between the patient and their<br>face communication and increased | As regulations, technology and relmb:<br>has never been more important for cli-                                                                               |
| •                                                                                                    | INTRO                                                                                                    |                                                                                                    | GEN TRENDS                                                                                                    | Examples                                                                                                    | - Midwest                                                                                                    | Exan                                                                                                    | nples - Non- | Midwes                                                                                                    | oat                                                                                                    | ESIGN                                                                                                    | PLANNING                                                                                                    | adant From reducing operating costs                                                                                                    |

#### Example 1 (cont), third tab - Midwest Examples

*Each tab has its own table of contents at the top for easier navigation. Note how scrolling freely to the right enables seeing an entire article, especially when the page is full size. This screenshot shows the first 4 articles plus the top half of the 5<sup>th</sup>.* 

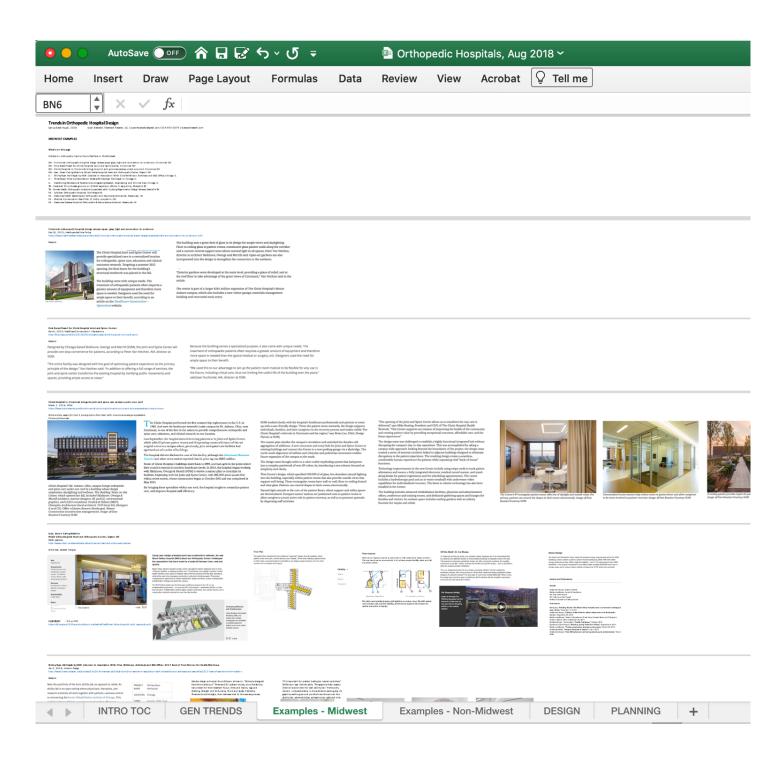

## **EXAMPLE 2** – Aviation project watch list for Colorado

The client wanted a way to track construction planning activity at Colorado airports (capital plans, master plans, contact, news, etc.) with enough lead time to develop a relationship with potential client airports. There are 3 tabs: the tracking page, information specific to Colorado, and FAA information.

Below are screenshots of two of the three tabs, or pages, within this deliverable

Example 2 - The initial tracking page; starting at the left with a fixed column for map, aerial photo, and main website for each airport; with columns to the right for links to CIPs, MPs, contacts, news, etc.

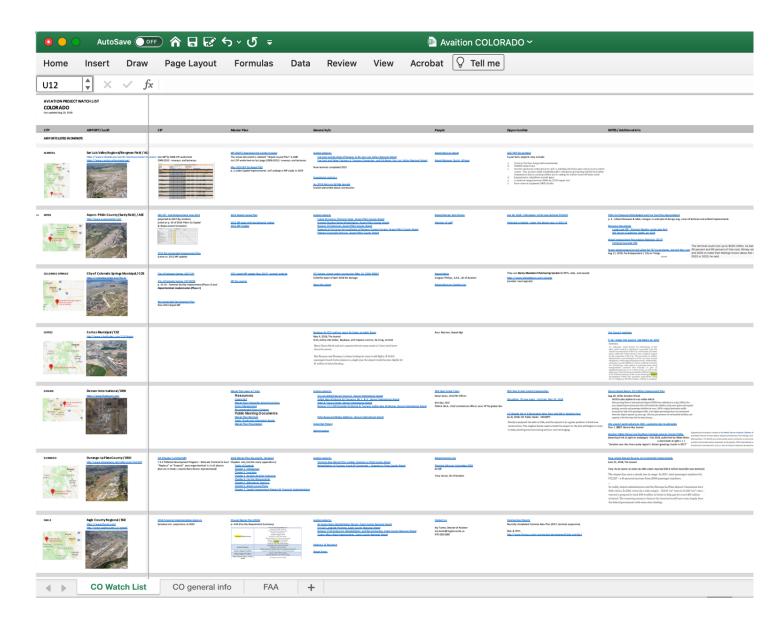

Example 2 (cont) - The general CO aviation page, with table of contents for that page and a state map of airports at top, followed below the grey bar by information on agencies, people, and programs unique to CO.

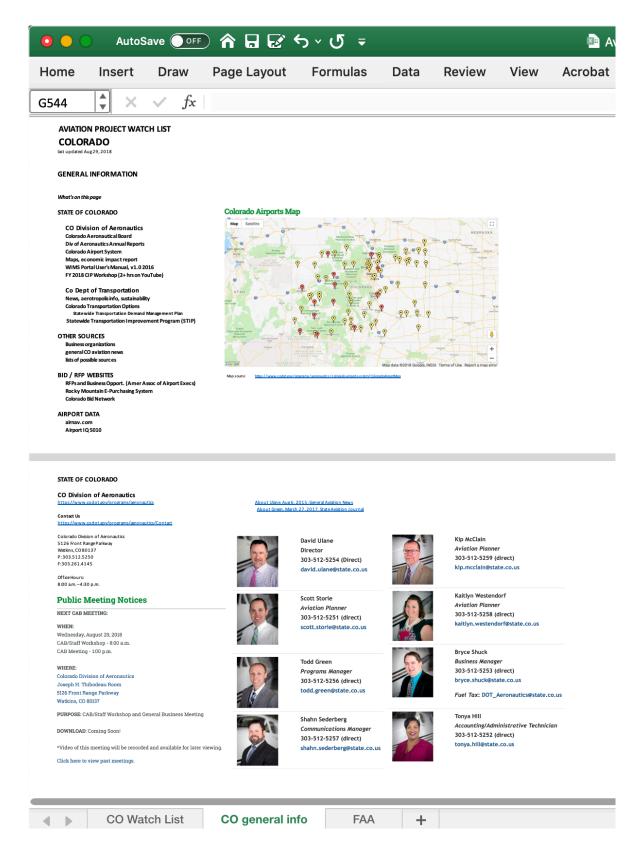

### **EXAMPLE 3** – Science & technology outlook in 4 northeastern states

The client wanted an overview of the science & technology industry in four states – including state investments, initiatives, organizations – as well as within specific market subsectors: companies, academia, private or Federal entities, and a list of conferences that might be of interest. Each of those categories gets its own tab.

Below are 3 screenshots from this example

Example 3 - The Intro / General page – includes client query, table of contents for the entire document, and navigation notes above the thicker grey band, with general articles below that thicker grey line. Below the thicker grey line you can see the first 3 general articles on this page. Note the tabs across the bottom of the document, one for each aspect of this project.

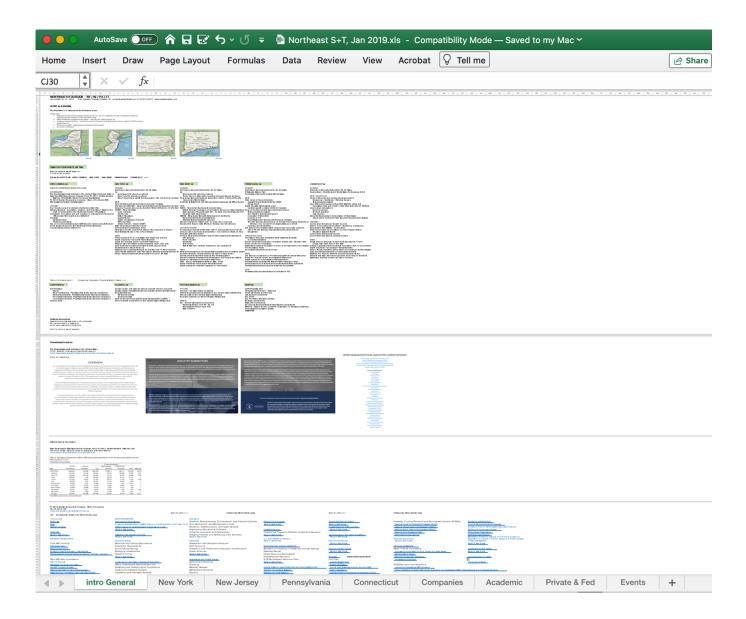

#### Example 3 (cont) – Detail showing

- project scope (description of project) at top
- state maps
- a portion of the table of contents for the entire document; this particular table of contents was in two rows; in this detail you can see the first row showing table of contents for each state tab

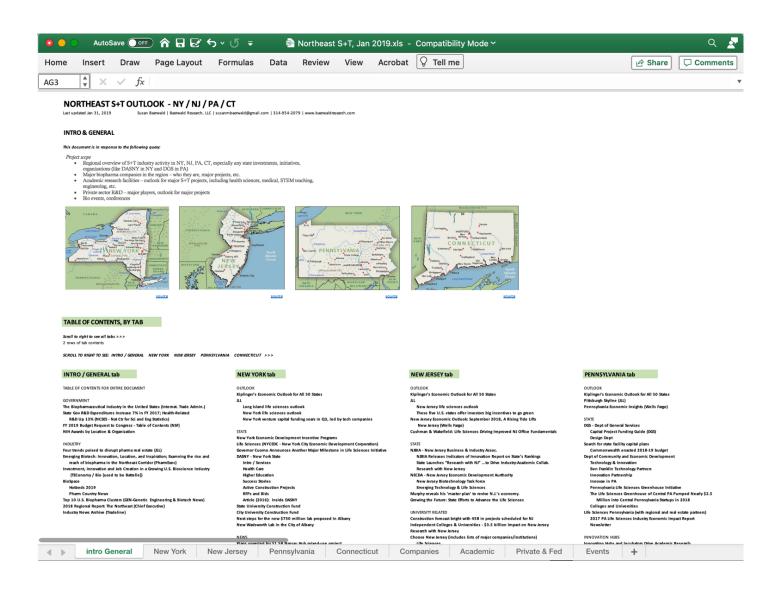

Last detail, below

#### Example 3 (cont) - Table of contents for Pennsylvania tab

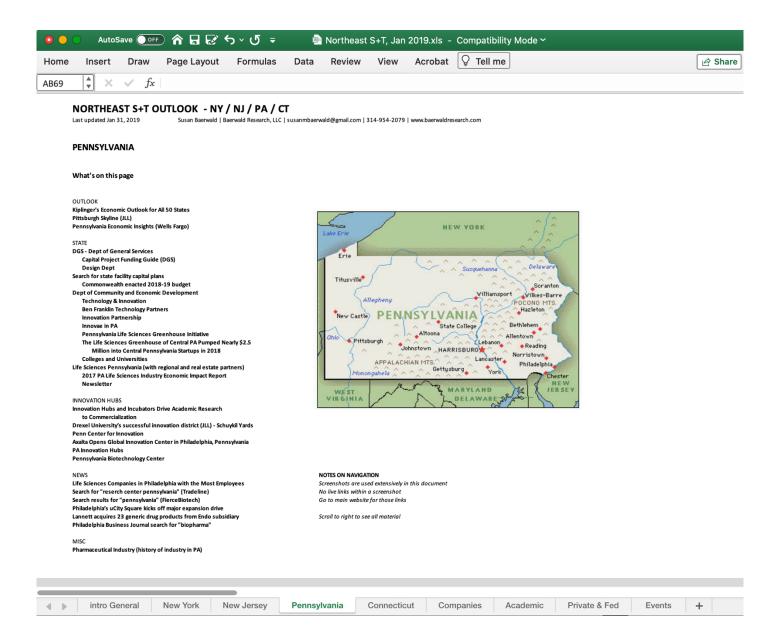

#### THANK YOU

If you have questions please contact me,

Susan Baerwald

Baerwald Research, LLC

susanmbaerwald@gmail.com

314-954-2079